# Pathways and Uncertainty Prediction in Fispact-II

James W. Eastwood<sup>1</sup> and J. Guy Morgan<sup>1</sup>

<sup>1</sup>*Culham Electromagnetics Ltd, Culham Science Centre, Abingdon OX14 3DB, United Kingdom*

This paper describes how the new inventory code Fispact-II provides predictions of radiological quantities and their uncertainties using TENDL data. Central to the method is a novel fast pathways search algorithm using directed graphs. The pathways output provides (1) an aid to identifying important reactions, (2) fast estimates of uncertainties, (3) reduced models that retain important nuclides and reactions for use in the code's monte-carlo sensitivity analysis. Described are the methods that are being implemented for improving uncertainty predictions using the covariance data that the recent TENDL nuclear data libraries contain.

*KEYWORDS*: Numerical Modelling, Graph Theory, Activation, Transmutation, Uncertainty, Sensitivity, Covariance

## I. Introduction

FISPACT-II<sup>(1,2)</sup> is the new inventory code central to the EASY-II system. $^{(3)}$  It was developed by the authors of this paper originally as a functional replacement for Fispact-2007, $(4)$  but now has substantially extended capabilities (c.f., Section II).

This paper focuses on the novel treatment of pathways and uncertainty in the new code. The pathways analysis (Section III) is used to identify the most significant chains of reactions and decays in transmuting the initial inventory to the dominant nuclides at the end of a chosen step. Section IV summarises how estimates of uncertainty are computed using the uncertainties in the cross-sections and decay constants for nuclides on these significant chains. Section V outlines a more complete monte-carlo treatment of uncertainties where covariance data are used to find independent input uncertainties and pathways help reduce the problem size.

# II. Fispact-II

### 1. Capabilities

FISPACT-II is a practical activation-transmutation engineering prediction tool. It automatically accommodates given nuclear data libraries by using dynamical memory allocation. The four main tasks that it undertakes are

- 1. extraction, reduction and storage of nuclear and radiological data from the EAF or ENDF library files;
- 2. construction and solution of the rate equations to determine the time evolution of the inventory in response to different irradiation scenarios. These scenarios include
	- (a) a cooling-only calculation;
	- (b) a single irradiation pulse followed by cooling;
	- (c) multiple irradiation pulses where only flux amplitudes change, followed by cooling;
- (d) multi-step irradiation where flux amplitude, flux spectra and cross-sections may change, followed by cooling.
- 3. computation and output of derived radiological quantities;
- 4. subsidiary calculations to identify the key reactions and decays, and to assess the quality of the predictions. The four main subsidiary items are
	- (a) pathways analysis;
	- (b) uncertainty calculations from pathways;
	- (c) reduced model calculations;
	- (d) monte-carlo sensitivity and uncertainty calculations.

The current version (2.1) of the code can undertake pathways and sensitivity calculations for multi-pulse irradiation cases. Self-shielding may be included in the cross-section collapse calculations using either CALENDF<sup>(5)</sup> probability table data or the universal curve model $^{(6)}$  plus TENDL-2012 ENDF file 2 data. The code uses the  $EAF<sup>(7)</sup>$  TENDL-2011 or TENDL- $2012^{(8)}$  libraries for its nuclear data. With the TENDL libraries, it handles more irradiating projectiles  $(y, n, p, d, \alpha)$ , provides additional diagnostic outputs (kerma, dpa and gas appm rates) and uses cross-section covariance data.

#### 2. Data Collapse

The TENDL libraries<sup>(9)</sup> provide cross-sections  $X_i$ ,  $Y_j$  and (by projection) covariances  $cov(X_i, Y_j)$  in energy bins *i*, *j*. The EAF libraries provide cross-sections and their fractional uncertainties only. Flux  $(\phi_i)$  weighted collapsed values used by Fispact-II are given by

$$
\bar{X} = \sum_{i} W_{i} X_{i} ; \quad cov(\bar{X}, \bar{Y}) = \sum_{ij} W_{i} W_{j} cov(X_{i}, Y_{j}) \quad (1)
$$

where  $W_i = \phi_i / \sum_i \phi_i$  and the sums are over all energy bins.

The covariance data in the EAF and TENDL-2011 and TENDL-2012 libraries that Fispact-II recognises are the ENDF<sup>(10)</sup> NI-type data with LB=1, 5, or 6. Covariance data are stored as fractional values  $F_{kk'}$  in wide energy bins and values are mapped using projection operators  $S_i^k$ , where  $S_i^k = 1$  if energy bin *i* overlaps bin *k*, and is zero otherwise as illustrated in Figure 1.

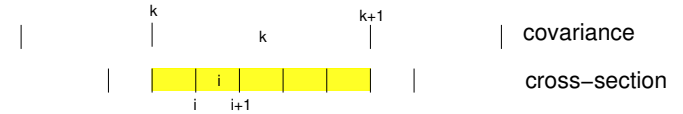

Figure 1: Projection operator  $S_i^k$  maps cross-section energy bins to covariance energy bins. The shaded energy bins have  $S_i^k = 1$ , and all others have  $S_i^k = 0$ .

Using  $S_i^k$ , the formulae used to construct estimates of the covariance matrix from the library data are as follows:

$$
LB = 1: Cov(X_i, X_j) = \sum_{k=1}^{K} S_i^k S_j^k F_k X_i X_j
$$
 (2)

$$
LB = 5: Cov(X_i, Y_j) = \sum_{k=1}^{K} \sum_{k'=1}^{K} S_i^k S_j^k F_{kk'} X_i Y_j
$$
 (3)

$$
LB = 6: Cov(X_i, Y_j) = \sum_{k=1}^{K} \sum_{k'=1}^{K'} S_i^k S_j^k F_{kk'} X_i Y_j
$$
 (4)

where  $K$  and  $K'$  respectively are the number of covariance data energy bins for cross-section data  $X_i$  and  $Y_j$ . Fispact-II computes collapsed covariances by substituting Equations (2)- (4) in Equation (1) as appropriate.

Fission yield data are treated in a similar fashion.

### III. Pathways Analysis

The inventory of a given nuclide computed using the rate equations may equivalently be found by a superposition of contributions of flows along a network of pathways to that nuclide, where a pathway is the combination of a linear chain of reactions between different nuclides (a path), plus a number of loops from a nuclide to itself. Pathways analysis finds the significant pathways by automatically combining paths and loops, and these pathways are used in performing uncertainty and sensitivity calculations.

Source nuclides for the pathways calculation are the initial inventory, and target nuclides are dominant nuclides at the current timestep. A dominant nuclide is one that gives a major contribution to a radiological quantity, such as activity, gamma dose, heating, inhalation dosage, etc.

Brute-force searching for pathways rapidly fails owing to the combinatorial growth of possibilities. The novel graphtheoretic algorithm we have developed $(11)$  leads to faster and lower-storage computations. Our algorithm for finding pathways, implemented using linked-list queues, is

- 1. create a single-visit digraph with edge-weight pruning;
- 2. iterate on the digraph to extract all edges on significant paths and loops;
- 3. use these edges to build a tree with weight, loop and depth pruning;
- 4. combine resulting paths and loops to make pathways;
- 5. compute inventories along pathways and discard those below a user-specified threshold.

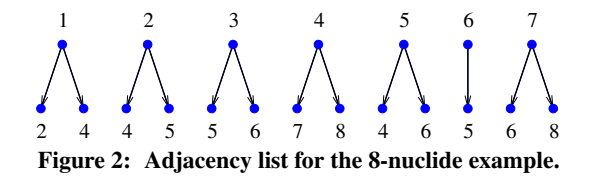

To illustrate the method we consider the eight nuclide example whose adjacency list is shown in Figure 2. Parent 1 has daughters 2 and 4, etc. To find paths originating at nuclide 1, a single-visit tree is built breadth-first (Figure 3). At the second level, children of 2 (4 and 5) and 4 (7 and 8) are added. At the third level, children of 4 are not added because nuclide 4 has already been visited as a parent at level 1 and only the first occurrence of nuclide 6 has its children added. The tree is completed at level 4. All the leaves of the tree are nuclides that have appeared earlier.

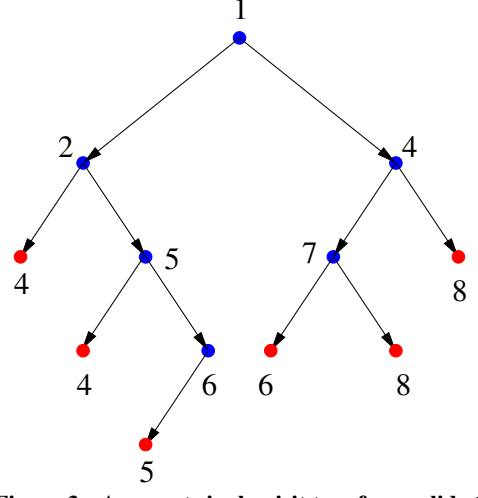

Figure 3: A parent single-visit tree for nuclide 1.

Graph edges are extracted from the digraph of Figure 3 by iteration. Consider for example paths from nuclide 1 to 4. At the first iteration, edges with nuclide 1 or 4 as children are extracted, giving edges (14), (24) and (54), and adding target nuclides 2 and 5. At the next iteration, edges with children 2 and 5 are extracted, giving edges (12), (25) and (65), and target 6. The third iteration gives (56) and (76) and target 7. The final iteration finds edge (47) and introduces no further target nuclides so the iteration terminates.

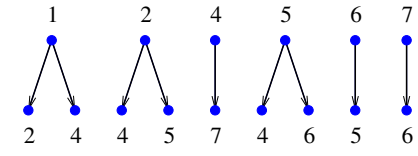

Figure 4: Adjacency list for pathways between nuclides 1 and 4.

Figure 4 shows the set of edges that are involved in pathways from nuclide 1 to 4. If we excluded pathways with loops on the final nuclide (4), then branches of the full tree could be terminated at occurrences of nuclide 4. Instead, we collect paths and loops separately, and use the following criteria to terminate branches:

- 1. a loop is found (i.e., a nuclide is encountered that has already occurred on the path from the root to the leaf);
- 2. the leaf has a weight below the path floor value;
- 3. the depth exceeds the maximum depth.

In Figure 5, the solid red line shows a branch terminated by criterion 1, and the broken lines show branches terminated by criterion 2. Traversing the tree reveals paths 1-4, 1-2-4 and 1-2-5-4 at levels 1, 2 and 3, and loop [56] at level 4.

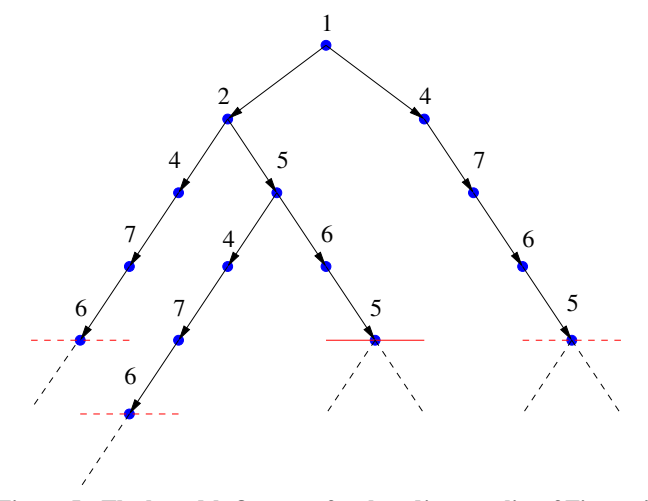

Figure 5: The breadth-first tree for the adjacency list of Figure 4.

The pruning weight criteria (Section 1 below) are sufficient conditions for a pathway to be discarded. The final list is found by integrating the rate equations along the pruned list and discarding those below the chosen thresholds. Figure 6 shows the pathways found.

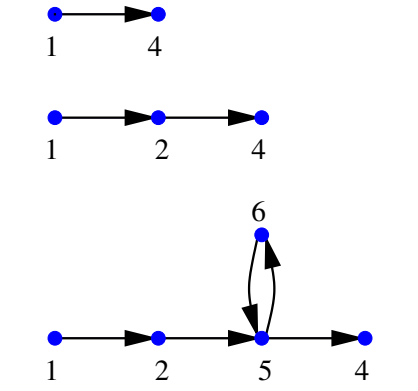

Figure 6: The pathways obtained from the tree in Figure 5.

Loops are discarded if they increase the inventory of a path by less that the loop floor fraction. The weights for discarding paths are discussed in the section below.

Note in this example if we had a smaller path floor, then the loop [5476] would have been found and would have been combined with the paths shown in Figure 6 if its contribution exceed the loop floor criterion.

### 1. Threshold pruning

Pathways are assigned importance based on the fractions of the inventory at the target nuclide that come via them from the source nuclide. Each intermediate step  $i$  from nuclide  $i$  to  $i + 1$ along a dominant pathway between the source and the target introduces a reduction in the flow that can be bounded by a reduction factor less than unity.

If  $N_s$  and  $N_t$  are respectively the initial number of source atoms and the final number of target atoms given by the full inventory calculation, and  $\epsilon$  is the threshold fraction of  $N_t$  below which the pathway is not considered significant, then any partial pathway with inventory  $N_D$  at depth  $D$  for which

$$
\rho_D = N_D/N_s < \epsilon N_t/N_s \tag{5}
$$

can be pruned. Estimated bounds on  $\rho_D$  can be found from the rate equation coefficients and the time interval being considered, but the final pruning and pathway assessment will require integration of the inventory along the pathway.

An upper bound for  $\rho_i$  at level *i* can be found by considering the flow along the linear chain that forms a path. The evolution of the inventory is given by

$$
\frac{dN_1}{dt} = -\alpha_1 N_1 \tag{6}
$$

and for subsequent nuclides  $(i > 1)$ 

$$
\frac{dN_i}{dt} = -\alpha_i N_i + \beta_{i-1} N_{i-1} \tag{7}
$$

where  $\alpha_i$  gives the total rate of decay and induced destruction of a nuclide, and  $\beta_i$  is the rate of decay and transmutation of nuclide *i* specifically to nuclide  $i + 1$ .

For constant flux,  $\alpha_i$  and  $\beta_i$  are constant, so Equation (7) may be integrated to give

$$
N_i(t) = e^{-\alpha_i t} \left( A_i + \int_0^t e^{\alpha_i t'} \beta_{i-1} N_{i-1}(t') dt' \right)
$$
 (8)

where for  $i > 1$ , the initial conditions give  $A_i = 0$ .

The total number of nuclides created at vertex  $i + 1$  in time interval [0, *T*] is

$$
F_{i+1} = \int_0^T \beta_i N_i dt \tag{9}
$$

Substituting Equation (8) into Equation (9), interchanging the order of integration and integrating over *t* gives

$$
F_{i+1} = \frac{\beta_i}{\alpha_i} \left( F_i - e^{-\alpha_i T} \int_0^T dt' N_{i-1}(t') \beta_{i-1} e^{\alpha_i t'} \right)
$$
  
 
$$
\leq \frac{\beta_i}{\alpha_i} F_i (1 - e^{-\alpha_i T})
$$
 (10)

where the final inequality was obtained by replacing the exponential in the integral by its lower bound  $(= 1)$  in Equation (10).

Setting  $F_1 = 1$  and computing  $F_{i+1}$  using the inequality in Equation (10) gives an upper bound on  $\rho_i$ , and so provides a sufficient pruning condition for terminating branches in trees such as that illustrated in Figure 5.

The tree-pruning criterion for a single pulse of irradiation may be extended to multi-pulse irradiation of *J* pulses by replacing *F* by a vector of length *J*. A sufficient condition for the pathway to be discarded at depth  $D$  ( $>$  0) is

$$
F_{D+1}(T_J) < \epsilon \frac{N_t(T)}{N_s(0)}\tag{11}
$$

where this inequality is applied only to the final components of the vectors  $F$  at time  $T_J$ . The total fluxes satisfy initial conditions

$$
F_i(T_0) = 0; \quad i > 1 \tag{12}
$$

and at the end of time interval  $j$  ( $> 0$ )

$$
F_{i+1}(T_j) \leq F_{i+1}(T_{j-1})
$$
  
+ 
$$
\frac{\beta_i^j}{\alpha_i^j} F_i(T_j)[1 - \exp(-\alpha_i^j \Delta T_j)]
$$
 (13)

where  $\alpha_i^j > 0$ ,  $F_1(T_j) = N_{1,j-1}$  and  $\Delta T_j = T_j - T_{j-1}$ .

Pruning weights using Equations (10)-(13) are implemented in the Fispact-II pathways calculations.

#### IV. Uncertainty Estimates

The pathways, the number of atoms created at target nuclide *t* due to the reaction and decay chain along path *p* to that nuclide together with uncertainties in the reaction cross-sections and decay half lives associated with the edges of the pathways are used in Fispact-II to provide estimates of the uncertainties.

The approach used is a generalisation of that used in FISPACT  $2007<sup>(4)</sup>$  Pathways arising from a fission are assumed to be correlated and their uncertainties are summed. All other pathway contributions are treated as uncorrelated and are combined in a random walk approximation. The uncertainty contributions from the reactions along the edges of each pathway are also combined using random walks. If only variances of crosssections are known, then the cross-sections are assumed to be uncorrelated. If covariance data are known for cross-sections, then the independent variables are obtained by diagonalising the covariance matrix. In deriving the formulae used in Fispact-II it is also assumed that the number of nuclides formed along path *p* of length *n* to target nuclide *t* at time *T*

$$
N_{tp} = N_{10} \left( \prod_{i=1}^{n-1} \beta_i \right) \sum_{i=1}^{n} e^{-\alpha_i T} / \prod_{\substack{j=1 \\ j \neq i}}^{n} (\alpha_i - \alpha_j) \tag{14}
$$

may be approximated by

$$
N_{tp} = C \prod_{i=1}^{n-1} \beta_i \tag{15}
$$

where *C* is a constant.

Given a set of target nuclides  $S_t$ , then the uncertainty in some radiological quantity  $Q = \sum_{t \in S_t} q_t$  is given by  $\Delta Q$ , where

$$
(\Delta Q)^2 = \sum_{t \in S_t} \left(\frac{\Delta N_t}{N_t}\right)^2 q_t^2 \tag{16}
$$

*Nt* is the number of atoms of target nuclide *t* formed from the initial inventory and  $\Delta N_t$  is the error in  $N_t$ .  $N_t$  and  $q_t$  are known from the inventory calculation.  $\Delta N_t$  is computed from the pathways inventories and the fractional squared error  $\Delta_{tp}^2$  in the number of atoms of target nuclide *t* formed along pathway *p* to that target.

If we let the set of pathways to target *t* be  $S_p$ , then  $S_p$  =  $(∪<sub>a∈S<sub>va</sub></sub>S<sub>a</sub>) ∪ S<sub>o</sub>$  where *S<sub>a</sub>* is the subset of these pathways that start from the fission of an actinide source nuclide  $a$  and  $S<sub>o</sub>$  is the set of other pathways.  $S_{sa}$  is the subset of the set of source nuclides that are actinides.

If all the pathways to a target nuclide *t* are uncorrelated, then the uncertainty in the inventories along pathways *p* to *t* can be combined using a random walk approximation to give an estimate of the uncertainty of the target nuclide inventory  $\Delta N_t$ :

$$
(\Delta N_t)^2 = \sum_p (\Delta N_{tp})^2 \tag{17}
$$

However, pathways arising from a fission are correlated and so are combined linearly:

$$
\Delta N_t = \sum_p \Delta N_{tp} \tag{18}
$$

Combining these gives the expression for the total  $\Delta N_t$ 

$$
(\Delta N_t)^2 = \sum_{p \in S_o} \Delta N_{tp}^2 + \sum_{a \in S_{sa}} \left( \sum_{p \in S_a} |\Delta N_{tp}| \right)^2 \tag{19}
$$

If we treat each cross-section as independent, then on edge *e* of a pathway,  $\beta_e = \sigma_e = \sum_r \sigma_r$ , and so from Equation (15), the contribution of reaction *r* on edge *e* is

$$
\delta \left( \frac{\Delta N_{tp}}{N_{tp}} \right) = \frac{\Delta \sigma_r}{\sigma_e} \tag{20}
$$

If there are off-diagonal covariance matrix terms for the cross-sections, the independent variables are found by diagonalising the covariance matrix. Let reaction *r* belong to the set of reactions  $\{X_1 \dots X_D\}$  for a parent where  $cov(X_i, X_j)$  are nonzero for  $i \neq j$ , then we can find a similarity transformation matrix M such that  $cov(Y, Y) = M^T cov(X, X)M$  is diagonal with diagonal elements *var*(*Y*), and *Y* =  $M<sup>T</sup>X$ . Components of *Y* are the independent variables, and from Equation (15) the contribution to the uncertainty of inventory  $N_{tp}$  becomes

$$
\delta \left( \frac{\Delta N_{tp}}{N_{tp}} \right) = \frac{M_{i(r)j} \Delta Y_j}{\sigma_e} \tag{21}
$$

where the dependence of index *i* on reaction *r* is indicated. Using the random walk assumption gives

$$
\Delta_{tp}^2 = \left(\frac{\Delta N_{tp}}{N_{tp}}\right)^2
$$
\n
$$
= \sum_{e,r,j} \left(\frac{M_{i(r)j}\Delta Y_j}{\sigma_e}\right)^2 + \sum_{e \in D_e} \left(\frac{\Delta \tau_j}{\tau_e}\right)^2 \tag{22}
$$

where the first sum is over all edges *e* on each pathway *p*, all reactions *r* on each edge and over all  $\Delta Y_j = \sqrt{var(Y_j)}$  from the diagonalised covariance matrix for reaction *r*. The second term gives the contribution of decay constant uncertainties and is summed over the set of edges as defined in the FISPACT 2007 manual. $(4)$ 

In FISPACT-II, the fractional squared errors  $\Delta_{tp}^2$  are precomputed from the nuclear data and are used in conjunction with values of  $N_{tp}$  from pathways calculations and  $N_t$  from the main inventory calculation to provide error estimates throughout a calculation.

### V. Sensitivity Calculation

#### 1. Monte-Carlo

Fispact-II uses a monte-carlo approach to sensitivity analysis. A series *S* of inventory calculations is performed with the set of *I* independent variables  $\{X_i^s; i = 1, ..., I; s = 1, ..., S\}$ chosen from distributions with means  $\langle X_i \rangle$  and standard deviations  $\langle \Delta X_i \rangle$ . These runs produce a set of *J* dependent variables  ${Q_j^s; j = 1, ..., J; s = 1, ..., S}$ . For the EAF libraries, the cross-sections are treated as the independent variables, but with the TENDL libraries it is possible to take into account covariance data to get a more complete assessment of the uncertainties of results.

The TENDL libraries contain covariance data between some reactions of given parents.<sup>(9)</sup> FISPACT-II reads these data and collapses the covariances as described in Section II. Given a rank *D* symmetric positive definite covariance matrix, we can find a  $D \times D$  similarity transformation matrix M such that  $Y = M^T X$  and  $cov(Y, Y) = M^T cov(X, X)M$  is diagonal with diagonal elements *var*(*Y*). The transformed cross-sections *Y* are treated as the independent variables, and random samples with means  $\langle Y_i \rangle$  and standard deviations  $\langle \Delta Y_i \rangle$  are chosen, and the input sample cross-sections are computed using  $X = MY$ .

The dependent variables are the numbers of atoms of nuclides *j* or some related radiological quantity. The pathways summaries created by pathways analysis provide a good guide as to which cross-sections and decays are likely to be important to include as independent variables in the sensitivity calculation.

Selecting a sensitivity calculation in Fispact-II causes the series of *S* runs with different independent variables to be undertaken to compute, process and output the set  $\{Q_j^s\}$ . The default independent variable distribution is taken to be lognormal, but other options are provided (normal, log-uniform and uniform). Any sequence of irradiation pulses, changes in cross-section, etc. that are possible with Fispact-II can be used in the sensitivity calculations. The code performs the base calculation with full output, then repeats *S* times the sequence of steps with different sets  $\{X_i^s\}$ . The results of the base calculation are not included in the sensitivity calculation.

Sensitivity calculations provide both uncertainty and sensitivity output. Summary uncertainty output of means  $\bar{X}_i$ and  $\overline{Q}_i$  and standard deviations  $\Delta X_i$  and  $\Delta Q_i$  is produced. The code writes tables of means, standard deviations and Pearson correlation coefficients, and outputs the raw data

 $\{X_i^s, Q_j^s; i = 1, ..., I; j = 1, ..., J; s = 1, ..., S\}$  to file for possible post-processing.

#### 2. Model Reduction

Fispact-II usually runs with the full TENDL-2012 library of 2429 targets and 3873 daughter products and decays that are included in the library. Nuclides that are present in the master nuclide index used by the code are included in a calculation. For single inventory calculations, the cpu time used is small, with the dominant time often being that taken to read and collapse the 9 Gigabytes of ASCII data in the TENDL-2012 library.

Fispact-II has the capability to produce a reduced index in a pathways inventory run, where only those nuclides that appear on pathways from the initial inventory to the dominant nuclides are included. Using a reduced index leads to much faster library reading. Memory allocation in the code is all dynamic, and so calculations with a reduced number of nuclides in the index also use less memory.

Sensitivity calculations can also benefit from the model reduction capability. Pathways analysis identifies the important nuclides and reactions. The code has the capability of outputting a reduced master index that includes only those nuclides that appear on the pathways. Repeating calculations using this reduced master index usually accurately reproduces the results from the full calculation. Monte-carlo sensitivity calculations using the reduced master index will retain the important reactions and decays but will demand smaller cpu time and memory resources.

#### 3. Final Remarks

Fispact-II brings new capabilities to the long established family of activation codes. At its core is a rate-equation solver that exploits the nuclear data from the EAF and TENDL libraries. It has a powerful pathways analysis capability that can easily identify dominant nuclides and significant reaction and decay pathways, and this is used in the fast uncertainty estimation and the more comprehensive sensitivity analysis and uncertainty calculations using monte-carlo methods. The code is also capable of running with reduced models and this can be used to speed up calculations.

This paper has focused on the methods being implemented to use the extended covariance data that are now available with the TENDL libraries. There has been substantial validation work. The code is now distributed with a test suite with over 400 test cases, including cross-validation with FISPACT 2007 libraries and tests. Further validation work is discussed in other papers at this conference<sup> $(12, 13)$ </sup> and in the decay heat validation study. $(14)$ 

Covariance data are used to provide better uncertainty predictions. The use of covariance data between different energy groups of a reaction is already fully implemented and tested. The use of covariance data between different reactions is currently being implemented using the approaches described in this paper.

# Acknowledgments

This work was undertaken under contract to the UK Atomic Energy Authority (on the RCUK Energy Programme under grant EP/1501045).

# References

- 1) J. Eastwood and J. Morgan, "The FISPACT-II(12) Software Specification Document," CEM/120504/SD/2 Issue 7, Culham Electromagnetics (2013).
- 2) J.-C. Sublet, J. Eastwood, and J. Morgan, "FISPACT-II(12) User Manual," CCFE-R(11)11 Issue 4, CCFE (2013).
- 3) "EASY-II European Activiation SYstem," http://www.ccfe.ac.uk/- EASY.aspx.
- 4) R. Forrest, "FISPACT-2007: User Manual," UKAEA FUS 534, EURATOM/UKAEA Fusion Association (2007).
- 5) J.-C. Sublet, P. Ribon, and M. Coste-Delclaux, "CALENDF-2010: User Manual," CEA-R-6277, ISSN 0429-3460, CEA (2011).
- 6) E. Martinho, J. Salgado, and I. Gonçalves, "Universal curve of the thermal neutron self-shielding factor in foils, wires, spheres and cylinders," *J. Radioanal. Nucl. Chem.*, 261, *3*, 637-643 (2004).
- 7) J.-C. Sublet et al., "The European Activation File: EAF-2010 neutron-induced cross section library," CCFE-R(10)05, CCFE  $(2010)$
- 8) A. Koning and D. Rochman, "TENDL-2012: TALYS-based Evaluated Nuclear Data Library," http://www.talys.eu/tendl-2012, 2012.
- 9) A. Koning and D. Rochman, "Modern Nuclear Data Evaluation with the TALYS Code System ," *Nuc. Data Sheets*, 113, *12*, 2841-2934 (2012).
- 10) M. Herman and A. Trkov, editors, *ENDF-6 Formats Manual, Data Formats and Procedures for the Evaluated Nuclear Data File ENDF*/*B-VI and ENDF*/*B-VII*, volume BNL-90365-2009 Rev. 2, Brookhaven National Laboratory (2011).
- 11) J. Eastwood, "Using Graph Theory Methods for Enumerating Pathways," CEM/081203/TN/1, Culham Electromagnetics (2010).
- 12) J.-C. Sublet, J. Eastwood, J. Morgan, A. Koning, and D. Rochman, "EASY-II: a system for modelling of n, d, p,  $\gamma$  and  $\alpha$  activation and transmutation processes," *Proc. SNA* + *MC*, 2013.
- 13) W. Arter and J. Morgan, "Sensitivity Analysis for Activation Problems," *Proc. SNA* + *MC*, 2013.
- 14) J.-C. Sublet and M. Gilbert, "Decay heat validation, FISPACT-II & TENDL-2012,-2011 and EAF-2010 nuclear data libraries ," CCFE-R(13)20, CCFE (2013).